### Lecture 3

Topics to be covered:

• Operating Systems • Basic Input and Output

#### Lecture 3

Let's refresh our memory with Python IDLE:

- 1) What is Python Shell?
- 2) What is Python Editor?

3) What command to use to display something on the screen?

#### Lecture 3

Let's refresh our memory with Python IDLE:

- 1) What is Python Shell?
- 2) What is Python Editor?

3) What command to use to display something on the screen?

In Python shell: Write a print statement to display your name! print(

#### Operating Systems: interfacing with hardware

An application (or just app) is a program that a user runs to carry out a user task like listening to music or surfing the web.

To carry out a task, an application may have to interact with a keyboard, mouse, screen, USB device, WiFi, etc.

The details of such interactions may be complex, involving specific writing/reading sequences of particular memory locations.

## Operating Systems: interfacing with hardware

An *operating system* (or *OS*) eases this process by *providing a more abstract interface* like "Display '6' to the screen" for the apps.

With such abstraction, the same application program can run without modification on different kinds of computers, a feature known as *portability*.

Common operating systems include Windows, Mac OS X, and Linux for desktop computers, and iOS and Android for tablets and smartphones.

#### Operating Systems: file management

A user usually wishes to maintain *files*.

A *file* is a collection of information stored somewhere on a drive, such as a music file, movie file, word processing file, or an application.

A user may wish to *organize files* using *folders*.

A *folder* is a grouping of files or other folders, that helps a user organize items.

#### Operating Systems: file management

A role of an OS is to *manage* files and folders, keeping track of such items' locations on a drive, making such items visible to a user, and allowing a user to open files or run apps.

Most operating systems provide some way for a user *see* what folder/file/app items exist on a drive, as well as to *move*, *delete*, or *create* new items, or to *find* items whose name or contents match certain words.

Finder (Mac OS) Windows Explorer (Windows)

## Operating Systems: file management

#### Some common file types and extensions:

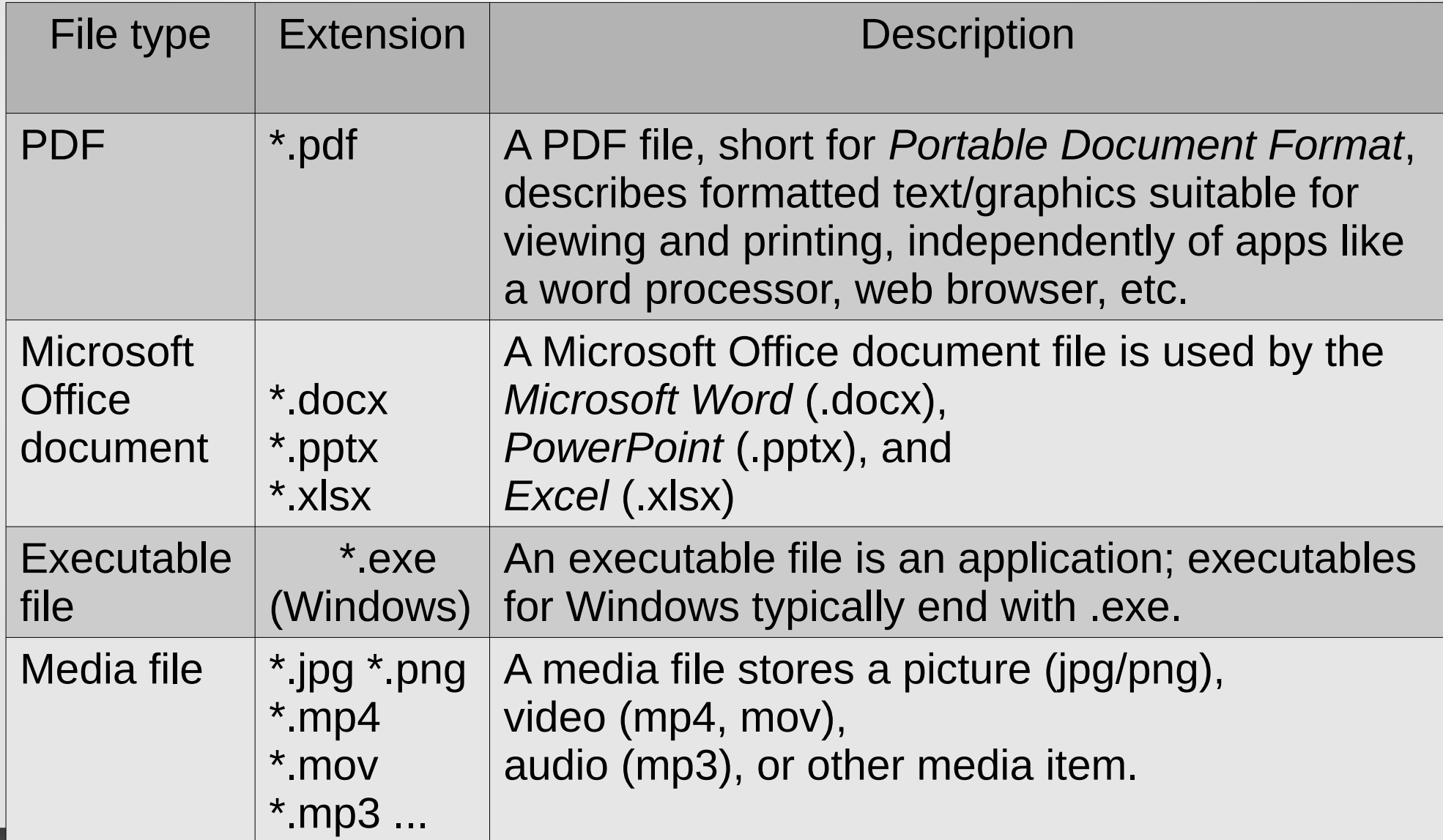

#### Operating Systems: multitasking

A *multitasking OS* supports running multiple applications seemingly simultaneously.

To a user, multiple applications like a *music player* and a *web browser* appear to be running simultaneously, but in fact the OS is running a little bit of each application at a time, switching thousands of times per second.

#### Operating Systems: multitasking

Some computers have *multiple simultaneous users,* such as a server computer.

A *multi-user OS* is a multitasking OS that runs multiple users' applications, keeping each user's applications and files separate, and switching among applications fast enough (typically thousands of times per second) to give the user the illusion of being the only user on the computer.

#### Operating Systems: summary

*Operating system* is a special program with various duties, such as

- *interfacing* with hardware (providing a more abstract view to applications),
- *managing* files and folders, and
- running multiple applications seemingly simultaneously (*multitasking*) for one or more users.

# Common Operating Systems

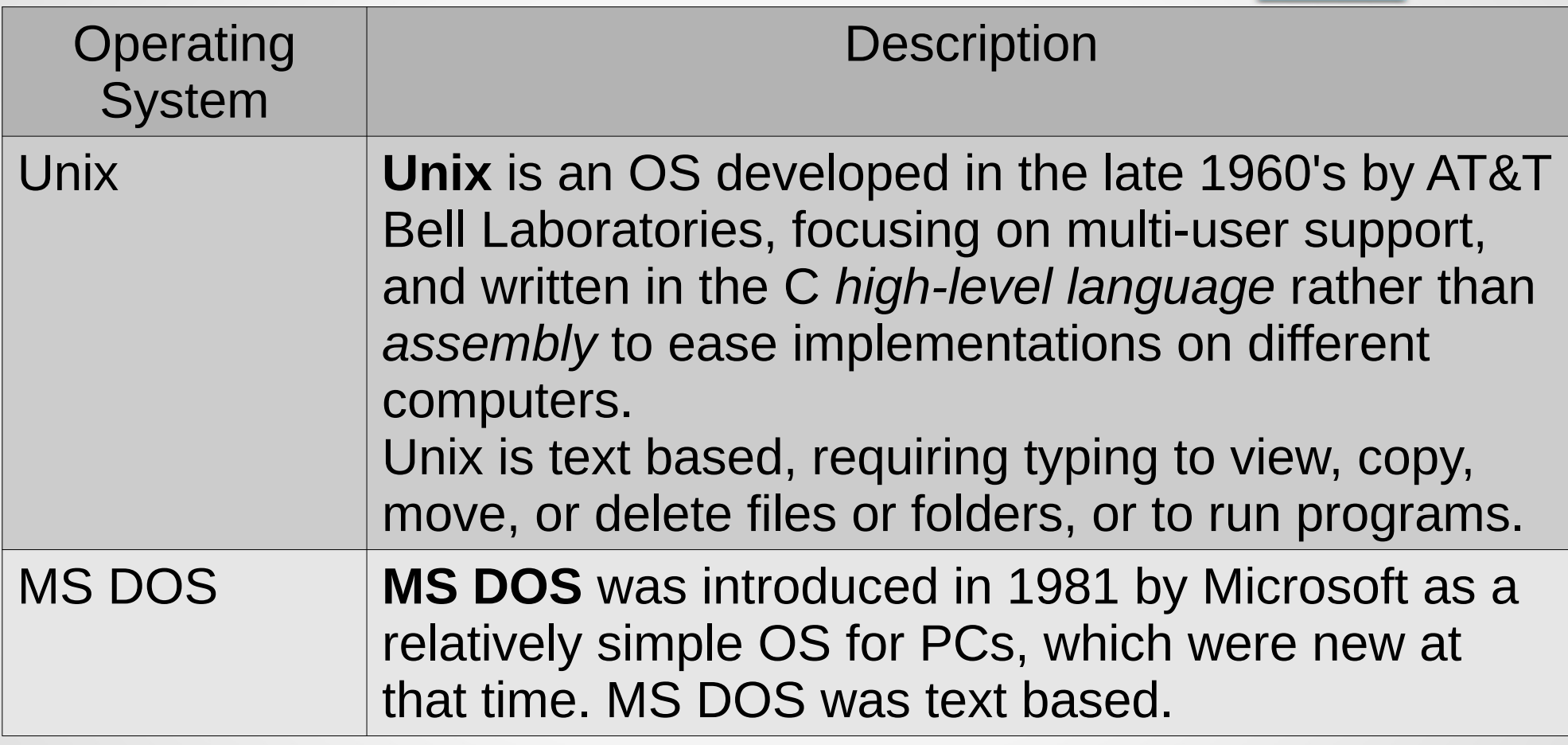

# Common Operating Systems

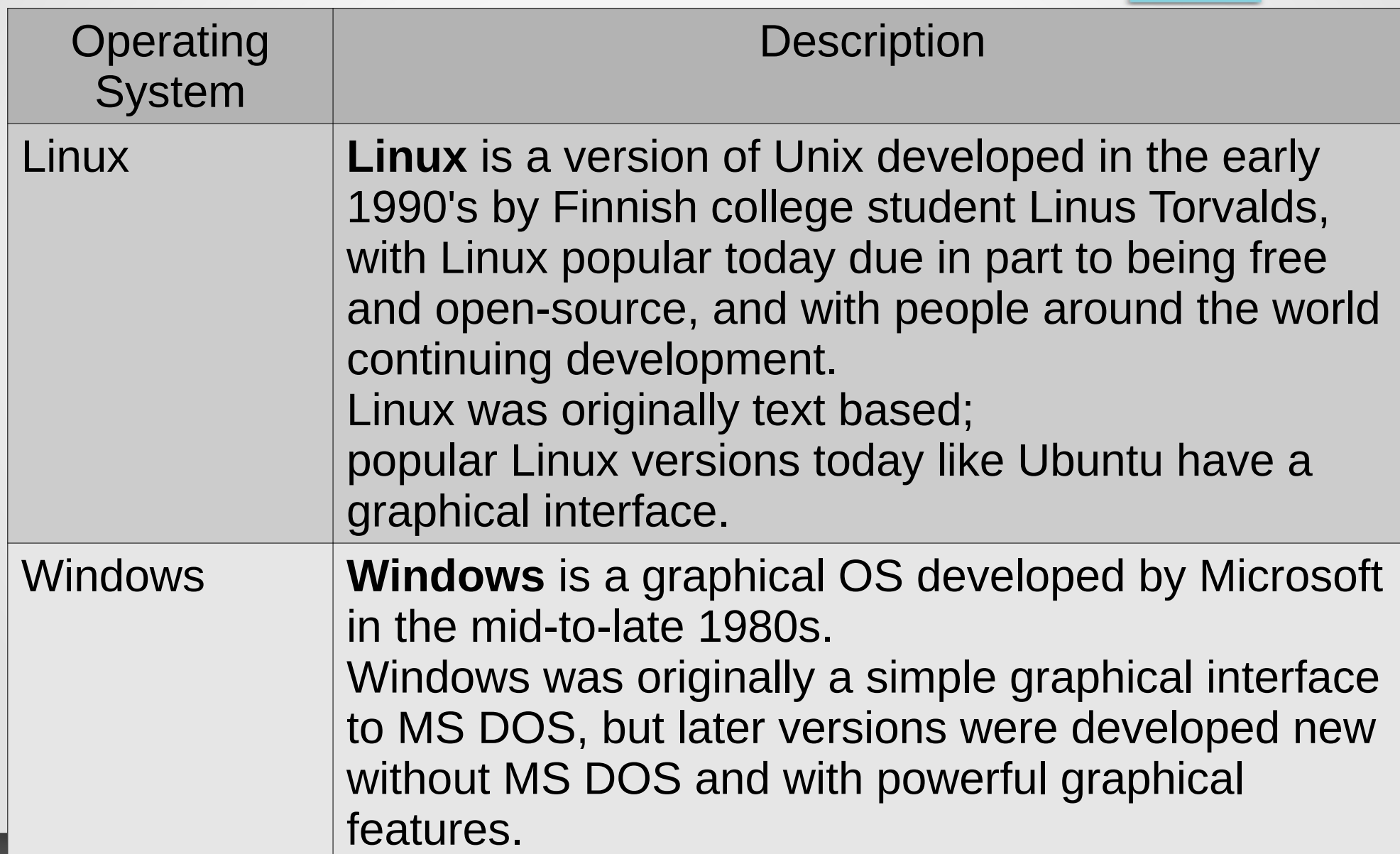

# Common Operating Systems

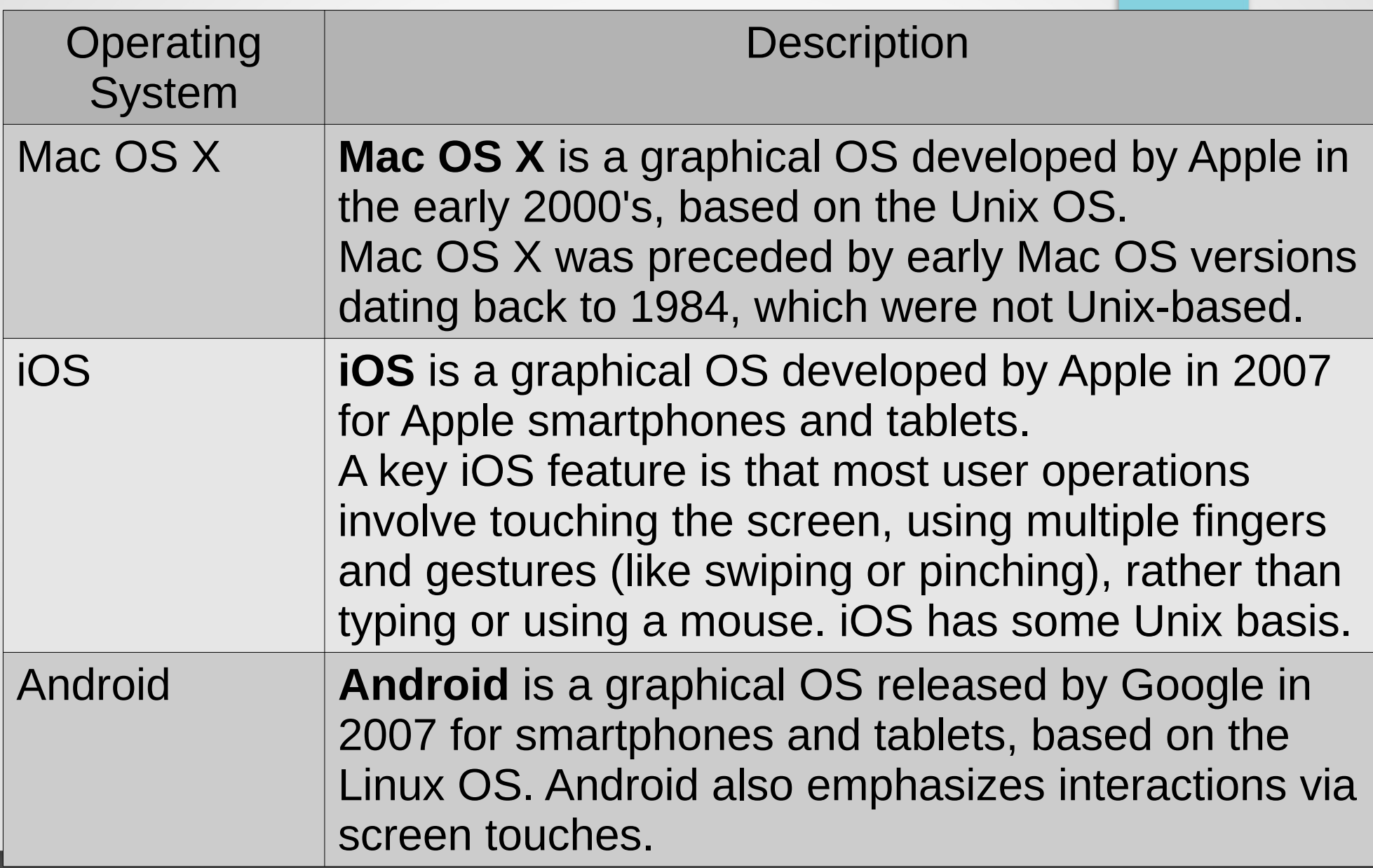

### Computational thinking

*Mathematical thinking* became increasingly important throughout the industrial age, to enable people to successfully live and work.

In the information age, many people believe *computational thinking*, or creating a sequence of instructions to solve a problem, will become increasingly important for work and everyday life.

A sequence of instructions that solves a problem is called an *algorithm*.

Examples of algorithms:

sorting algorithms, searching algorithms, etc.

## My third program

Create a new file (File  $\rightarrow$  New File) and type in the following:

```
# this is my third program!
name = input("Enter your name, please:")
print("*"*40)
print("Nice to meet you,",name,"!")
print("The weather is wonderful today, 
isn't it?")
print("*"*40)
```
*Save the program* (File → Save) as myThirdProgram.py Then press F5 or go to Run  $\rightarrow$  Run Module Then check what you see in Python shell...

# My third program

Create a new file (File  $\rightarrow$  New F type in the following:

# this is my th<sup>j</sup>

input() *function/method* will read text entered by the user, and assign the entered text to the name variable

name = input("Enter your name, please:") print("N<br>print("N<br>print("T  $print("N)$  (named reference where  $\mathbb{R}$ , "!") ful today,  $\frac{1}{1}$ sn't it  $print('$ *variable* (named reference where the information is stored)

*Save the program* (File → Save) as myThirdProgram.py Then press F5 or go to Run  $\rightarrow$  Run Module Then check what you see in Python shell...

#### Programs and terminology

A *computer program* mostly consists of a series of commands/instructions, called *statements*.

Each statement usually appears on its own line.

In a program we can see:

- *expressions* (code that return a value when evaluated)  $x * 5$
- *assignment statements* (using the = symbol)  $y = x * 5$
- *print()* statements (displays variables, or expression values, or string literals) print("My name is",name)
- many other things we will learn later

### My fourth program

Grab the file myFourthProgram.py from our web-site. Open it in Python Editor.